Министерство образования и науки Российской Федерации

ФЕДЕРАЛЬНОЕ ГОСУДАРСТВЕННОЕ БЮДЖЕТНОЕ ОБРАЗОВАТЕЛЬНОЕ УЧРЕЖДЕНИЕ ВЫСШЕГО ОБРАЗОВАНИЯ «РОССИЙСКИЙ ГОСУДАРСТВЕННЫЙ ГИДРОМЕТЕОРОЛОГИЧЕСКИЙ УНИВЕРСИТЕТ»

**И.В. Ананченко, П.И. Смирнов, Ю.М. Шапаренко**

# **ИНФОРМАЦИОННАЯ БЕЗОПАСНОСТЬ ТЕЛЕКОММУНИКАЦИОННЫХ СИСТЕМ**

Часть 1. АППАРАТНЫЕ КЛЮЧИ ETOKEN. СРЕДСТВО ЗАЩИТЫ ETOKEN NETWORK LOGON

Учебное пособие

Санкт-Петербург РГГМУ 2016

*Рецензент* — д-р техн. наук, проф. В.А. Холоднов [кафедра системного анализа СПбГТИ (ТУ)]

#### **Ананченко, И.В.**

Информационная безопасность телекоммуникационных систем. Часть 1. Аппаратные ключи eToken. Средство защиты eToken Network Logon: учебное пособие / И.В. Ананченко, П.И. Смирнов, Ю.М. Шапаренко. — СПб.: РГГМУ, 2016. — 24 с., ил.

В пособии рассматриваются вопросы работы с аппаратными ключами серии eToken (установка, обслуживание и администрирование). Работа ориентирована на обретение студентами навыков установки и эксплуатации (развертывания и использования) программно-аппаратного решения eToken Network Logon, предназначенного для кардинального решения проблемы «слабых» паролей при работе на компьютерах под управлением Microsoft Windows.

Предназначено для студентов и аспирантов вузов и может быть использовано в системах непрерывного профессионального образования специалистов по компьютерным технологиям.

#### **Ananchenko, I.V.**

Information security of telecommunication systems. Part 1. Hardware keys eToken. Remedy eToken Network Logon. The manual / I.V. Ananchenko, I.P. Smirnov, Y.M. Shaparenko. — SPb.: ed. RSHU, 2016. — 24 р., il.

Discusses the work with hardware keys eToken series (installation, maintenance and administration). Work is focused on the acquisition of skills on the lips of installation and operation (deployment and use) of software and hardware solutions eToken Network Logon earmarked for fundamental solution to the problem of "insecure" passwords on computers running Microsoft Windows.

The manual is intended for students and postgraduates of higher educational institutions and can be used in systems of continuous professional education of specialists in computer technology.

- © Ананченко И.В., Смирнов П.И., Шапаренко Ю.М., 2016
- © Российский государственный гидрометеорологический университет (РГГМУ), 2016

**ISBN 978-5-86813-442-5**

# **Содержание**

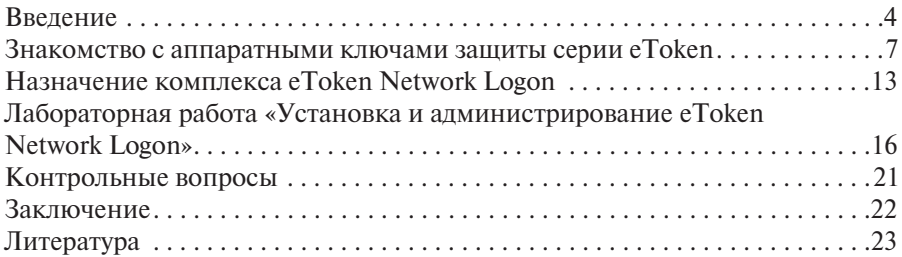

# **Contents**

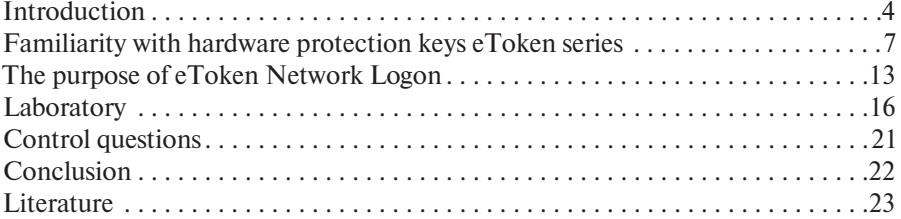

### Введение

В процессе жизнедеятельности человека его опыт как накапливающаяся в огромном количестве субъективная и объективная информация может быть зафиксирован, сохранен и передан другим людям. Исторический аспект рассмотрения проблемы накопления информации позволяет вскрыть наиболее значимые для человечества проблемы и закономерности, проследить динамику информационного развития.

Современный этап информационного развития общества характеризуется быстрой сменой технологий и появлением новых сетевых архитектур. Вследствие этого возникают большие объемы управляющей информации, которые необходимо обеспечивать защитой. Концентрация информации в компьютерных системах вынуждает наращивать усилия по ее защите. Соответственно, с появлением новых технологий появляются новый виды угроз и нарушителей. В этих условиях защите информации от несанкционированного доступа в последнее время отводится весьма значительное место, в том числе и на предприятиях различных отраслей промышленности Российской Федерации.

В государственном стандарте ГОСТ Р 51275-2006 «Защита информации. Объект информатизации. Факторы, воздействующие на информацию» [1] перечислено большое количество угроз, которые могут привести к нарушению ее конфиденциальности, целостности и доступности и нанести существенный ущерб информации при воздействии на компьютерную систему. От угроз безопасности информации, таких как несанкционированный доступ злоумышленников, деятельность технических разведок и злой умысел сотрудников (инсайдеров), можно защититься, только используя эшелонированную защиту. Организация защиты информации направлена на предотвращение утечки защищаемой информации по техническим каналам (то есть «естественным» путем за счет излучений и наводок), а также на защиту от несанкционированных и непреднамеренных воздействий нарушителей. Система защиты информации представляет собой совокупность технических, программных, программно-технических средств защиты информации и средств контроля эффективности защиты информации, а также организационных мер защиты.

Модели безопасности и защиты информации от различных видов угроз и нарушителей, а также разработанные организационно-технические мероприятия, аппаратно-программные и технические методы для защиты информации на конкретном предприятии представляются в документе «Политика информационной безопасности», который утверждается

 $\overline{4}$ 

руководителем предприятия. При организации безопасности информации на предприятии большое внимание уделяется защите от несанкционированного доступа (НСД). В руководящем документе «Автоматизированные системы. Защита от НСД к информации. Классификация автоматизированных систем и требования по защите информации» [2] отражены основные требования по организации защиты, которые необходимо учитывать при разработке политики информационной безопасности для защиты автоматизированных систем (AC) организации. Так, для защиты информации от НСД необходимо выполнить следующие требования:

- ограничить физический доступ к АС;
- идентифицировать и аутентифицировать пользователей;
- ограничить доступ на вход в систему;
- разграничить доступ;
- регистрировать события (аудит);
- осуществлять криптографическую защиту;
- внедрить контроль целостности, включая периодическое тестирование средств защиты;
- управлять политикой безопасности;
- уничтожать остаточную информацию (очистка при завершении процесса):
- иметь антивирусную защиту;
- иметь возможность восстановления данных;
- при удаленном взаимодействии организовать сетевую защиту;
- осуществлять защиту от утечки и перехвата информации по техническим каналам.

В зависимости от модели угроз и нарушителей применяются различные средства защиты информации. Программно-аппаратные средства защиты информации - это средства защиты информации, которые наиболее полно выполняют меры и соответствующие им методы по противодействию НСД. Использование программно-аппаратных средств защиты позволяет реализовывать схемы защиты, более устойчивые к воздействию злоумышленника, чем применение традиционных чисто программных средств защиты [3]. Например, с помощью аппаратных ключей защиты серий еТокеп и ruToken (так называемых токенов) можно реализовать схемы однофакторной (наличие аппаратного токена у пользователя достаточно для доступа к системе) или двухфакторной защиты. Двухфакторная защита предполагает не только наличие аппаратного токена, но и введение корректного ріп-кода, дающего право работать в системе.

Снижение стоимости аппаратных ключей защиты позволяет более широко использовать их для организации разных схем защиты данных пользователей и программного обеспечения. Аппаратные ключи защиты (токены) можно классифицировать с использованием различных

критериев (например, назначение, объем защищенной памяти, реализованный в устройстве, аппаратно поддерживаемые ключом алгоритмы шифрования, производитель средств защиты и т.д.). Одна из возможных классификационных схем по назначению включает в себя классификационные группы:

- для защиты программного обеспечения от несанкционированного использования (например, ключи серий HASP или GUARDANT);
- ключей, предназначенная для хранения и обработки конфиденциальной информации пользователей (например, ключи серий eToken или RuToken — хранение электронных цифровых сертификатов, средства поддержки электронной-цифровой подписи, хранение конфиденциальной информации — пароли, pin-коды и т.д.).

Деление на названные две группы достаточно условное, так как все устройства имеют защищенную память для хранения конфиденциальных данных и реализованные на аппаратном уровне средств шифрования. Однако для первой группы (защита программного обеспечения) характерно наличие специального программного обеспечения (комплект разработчика), позволяющего максимально просто защищать программное обеспечение. Ключи, относящиеся ко второй классификационной группе, распознаются операционной системой как устройства для чтения смарт-карт с вставленной в устройство смарт-картой. Это позволяет использовать не только программное обеспечение, разработанное для конкретного устройства, но и программное обеспечение, поддерживающее работу с устройствами для чтения смарт-карт.

Линейка USB-ключей и смарт-карт eToken включает в себя устройства, выполняющие базовые функции безопасности, а также комбинированные продукты, сочетающие в себе возможности нескольких устройств. Решения, основанные на использовании ключей eToken, выбрали свыше 75 % ведущих российских заказчиков [4]: средние и крупные компании, предприятия с распределенной структурой, кредитные и банковские организации, телекоммуникационные компании и сервис-провайдеры, медицинские и страховые учреждения, государственные и налоговые органы, удостоверяющие центры и операторы электронной отчетности.

### **Знакомство с аппаратными ключами защиты серии eToken**

**Общая характеристика ключей eToken***.* Электронные USB-ключи и смарт-карты eToken представляют собой компактные устройства, предназначенные для обеспечения информационной безопасности корпоративных заказчиков и частных пользователей. Устройства eToken содержат процессор и модули памяти, функционирующие под управлением своей операционной системы, выполняют необходимые прикладные программы и хранят информацию. Применение продуктов eToken помогает решить следующие типовые задачи обеспечения безопасности:

- обеспечение процесса двухфакторной аутентификации на локальном компьютере и в корпоративной сети, защищенный доступ к бизнесприложениям;
- шифрование данных на серверах, ноутбуках, рабочих станциях;
- защиту персональных данных;
- защиту электронной почты, информации в системах электронного документооборота;
- обеспечение безопасности финансовых операций в системах дистанционного банковского обслуживания (ДБО);
- внедрение электронной цифровой подписи (ЭЦП) и защиты документов в системах сдачи электронной отчетности через Интернет;
- обеспечение защиты корпоративных сайтов в сети Интернет.

Модельный ряд активно используемых в настоящее время ключей серии eToken [5] включает в себя 7 типов устройств: eToken ГОСТ, eToken PRO (Java), КриптоПро eToken CSP, eToken NG-FLASH (Java), eToken NG-OTP (Java), eToken PASS, eToken PRO Anywhere. Типы можно распределить по трем группам:

- USB-ключи и смарт-карты;
- комбинированные USB-ключи;
- специализированные USB-ключи.

### *Группа 1. USB-ключи и смарт-карты* — три модели.

1. *eToken ГОСТ* — средство формирования электронной подписи (ЭЦП) по алгоритму ГОСТ Р 34.10–2001. Рекомендуется для применения в системах ДБО, юридически значимого документооборота, web-сервисах. Сертифицирован ФСБ России.

2. *eToken PRO (Java)* — рекомендуемая производителем модель, подходящая для большинства вариантов использования. Имеет увеличенный объем защищенной памяти для хранения пользовательских данных (72 кб)

и расширенный функционал за счет загрузки Java-апплетов. Сертифицирован ФСТЭК России.

3. КриптоПро еТокеп CSP — средство формирования электронной подписи (ЭЦП) с поддержкой СКЗИ КриптоПро CSP. Позволяет производить защищенный обмен между аппаратным ключом eToken и программными компонентами КриптоПро CSP (функциональный ключевой носитель - ФКН).

### Группа 2. Комбинированные USB-ключи - четыре модели.

1. eToken NG-FLASH (Java) представляет собой комбинированный токен, сочетающий возможности средства аутентификации и переносного защишенного накопителя данных, аппаратно поддерживающего работу с цифровыми сертификатами и электронно-цифровой подписью (ЭЦП). Для процедуры двухфакторной аутентификации пользователя с применением электронного ключа eToken NG-FLASH (Java), возможно использование в качестве второго критерия идентификации: а) цифровых сертификатов стандарта Х.509; б) паролей, кодов доступа и других данных, хранящихся в защищенной памяти токена, что позволяет электронному ключу работать на различных программных и аппаратных платформах и с различными приложениями.

Электронный ключ eToken NG-FLASH (Java) может использоваться как защищенный накопитель данных: дополнительная память токена максимальным объемом до 16 Гб позволяет хранить данные в зашифрованном виле и может быть использована лля:

- доверенной загрузки операционных систем Microsoft Windows или Linux (образ операционной системы записывается в память устройства);
- хранения и запуска предварительно сконфигурированной виртуальной машины (VMware, Virtual PC) с предустановленным набором программного обеспечения и настроенными параметрами безопасности;
- автоматического запуска приложений из памяти устройства;
- безопасного хранения, транспортировки и резервного копирования ланных:
- запуска безопасного предварительно настроенного браузера.

2. eToken NG-FLASH Partition Application утилита, с помощью которой дополнительную flash-память устройства можно разметить на две области: доступную только для чтения ROM-область и перезаписываемую область. В ROM-область можно предустановить необходимые пользователю приложения, определить конфигурационный файл для их автозапуска. В этом случае при подсоединении электронного ключа к компьютеру дополнительная flash-память будет распознана как два логических диска. С диска, представляющего ROM-область, будет произведен автоматических запуск приложений. Данные в перезаписываемой области хранятся в зашифрованном

виде. Для шифрования используется алгоритм AES с длиной ключа 256 бит. При считывании данные расшифровываются «на лету». Когда происходит запись или сохранение - данные зашифровываются незаметно для пользователя. При необходимости дополнительная flash-память токена может быть перераспределена между областями и инициализирована заново самим пользователем. Однако следует учитывать, что при перераспределении областей происходит потеря текущего содержимого каждой из областей.

Возможности eToken NG-FLASH могут использоваться для обеспечения двухфакторной аутентификации пользователей в системах, построенных на основе технологии РКІ, в унаследованных приложениях, на рабочих станциях и в сети, в гетерогенных средах, при удаленном доступе к информационным ресурсам. Устройство поддерживает аппаратную реализацию алгоритмов шифрования RSA/2048, RSA/1024, DES, 3DES, SHA-1. eToken NG-FLASH можно использовать в системах PKI с поддержкой программных интерфейсов Microsoft CryptoAPI и PKCS#11. На электронный ключ eToken NG-FLASH (Java) может быть предустановлена операционная система Microsoft Windows PE, служащая для последующей установки Windows на сервере или настольном компьютере и устранения неполадок, а также различные дистрибутивы Linux. В этом случае загрузка компьютера будет произведена с хранящегося в памяти ключа образа операционной системы. Для аутентификации пользователя в уже загруженной операционной системе могут использоваться регистрационные имя пользователя и пароль либо цифровой сертификат стандарта Х.509 и закрытый ключ, храняшиеся в защищенной памяти микросхемы смарт-карты.

Электронный ключ eToken NG-FLASH (Java) может быть применен для доверенной загрузки терминальных клиентов. В этом случае образ операционной системы для терминального клиента располагается в ROM-области токена, а аппаратная конфигурация терминального клиента может быть удешевлена за счет исключения модуля flash-памяти на материнской плате устройства. Для обеспечения дополнительного уровня безопасности данные, хранящиеся в перезаписываемой области, могут быть зашифрованы встроенным алгоритмом шифрования AES-256 или, например, с использованием приложений линейки Secret Disk. Приложения, установленные в ROM-области электронного ключа eToken NG-FLASH (Java), могут запускаться автоматически при подсоединении токена к компьютеру. Примерами таких приложений могут быть:

- программа установки драйверов eToken;
- приложения безопасности, использующие возможности eToken (VPN-клиент, программы шифрования дисков и др.);
- файлы установки и др.

3. eToken NG-OTP (Java) - комбинированный USB-ключ с генератором одноразовых паролей, не требующий подключения к компьютеру. Устройство представляет собой комбинированный токен, сочетающий возможности средства аутентификации и генератора одноразовых паролей (ОТР), аппаратно поддерживающее работу с цифровыми сертификатами и электронно-цифровой подписью (ЭЦП). Для двухфакторной аутентификации пользователя с применением электронного ключа eToken NG-OTP (Java) возможно использование в качестве второго критерия идентификации:

- цифровых сертификатов стандарта Х.509;
- одноразовых паролей (ОТР);
- паролей, кодов доступа и других данных, хранящихся в защищенной памяти токена, что позволяет электронному ключу работать на различных программных и аппаратных платформах и с различными приложениями.

Используя генератор одноразовых паролей eToken NG-OTP (Java), можно организовать безопасный доступ к корпоративным ресурсам без установки дополнительного клиентского программного обеспечения и без физического подключения токена к компьютеру.

eToken NG-OTP (Java) расширяет спектр аппаратных платформ и операционных систем, на которых возможно использование электронных ключей eToken, так как с этим ключом можно работать с портативными компьютерами, смартфонами, а также обычными компьютерами, на которых отсутствуют или недоступны USB-порты. При использовании устройства в режиме генератора одноразовых паролей сгенерированный одноразовый пароль отображается на дисплее токена и может быть введен в компьютер через клавиатуру или перьевой ввод, то есть не требуется подключать eToken NG-OTP (Java) к чему-либо. Функционально eToken NG-OTP (Java) аналогичен USB-ключу eToken PRO (Java) и дополнительно оснащен кнопкой и дисплеем для отображения сгенерированных одноразовых паролей, а также имеет встроенные элементы питания и световой индикатор режимов работы.

4. eToken PASS - автономный генератор одноразовых паролей. Не требует подключения к компьютеру и установки дополнительного программного обеспечения. eToken PASS можно использовать для аутентификации в любых приложениях и службах, поддерживающих протокол аутентификации RADIUS-VPN, Microsoft ISA, Microsoft IIS, Outlook Web Access и др. Комплект разработчика eToken OTP SDK 2.0 позволяет добавить поддержку аутентификации по одноразовым паролям в собственные приложения.

Основные преимущества использования eToken PASS:

- не требуется установка дополнительного клиентского ПО;
- не требуется установка драйверов;
- работает без подключения к компьютеру нет необходимости наличия свободного USB-порта;
- обеспечивает возможность работы в любой операционной системе;
- обеспечивает возможность работы с мобильных устройств;
- одноразовый пароль действует только в течение одного сеанса связи - пользователь не должен беспокоиться о том, что используемый в настоящий момент пароль может быть подсмотрен или перехвачен злоумышленником;
- относительно низкая цена устройства.

Принцип работы eToken PASS — реализован алгоритм генерации одноразовых паролей (One-Time Password — OTP), разработанный в рамках инициативы ОАТН. Алгоритм основан на алгоритме НМАС и хэш-функции SHA-1. Для расчета значения ОТР принимаются два входных параметра — секретный ключ (начальное значение для генератора) и текущее значение счетчика (количество необходимых циклов генерации). Начальное значение хранится как в самом устройстве, так и на сервере в системе eToken TMS. Счетчик в устройстве увеличивается при каждой генерации ОТР, на сервере — при каждой удачной аутентификации по ОТР. При запросе на аутентификацию проверка ОТР осуществляется сервером RADIUS (Microsoft IAS, FreeRadius и др.), который обращается к системе eToken TMS, осуществляющей генерацию ОТР на стороне сервера. Если введенное пользователем значение ОТР совпадает со значением, полученным на сервере, аутентификация считается успешной и RADIUS сервер отправляет соответствующий ответ. Партия устройств eToken PASS поставляется с зашифрованным файлом, содержащим начальные значения для всех устройств партии, данный файл импортируется администратором в систему eToken TMS. После этого для назначения устройства пользователю необходимо ввести серийный номер устройства (напечатан на корпусе).

При нарушении синхронизации счетчика генерации в устройстве и на сервере система eToken TMS позволяет восстановить синхронизацию, то есть привести значение на сервере в соответствие значению, хранящемуся в устройстве. Для этого администратор системы или сам пользователь (при наличии соответствующих разрешений) должен сгенерировать два последовательных значения ОТР и отправить их на сервер через Web-интерфейс eToken TMS. В целях усиления безопасности система eToken TMS позволяет использовать дополнительное значение OTP PIN - в этом случае для аутентификации пользователь, помимо имени пользователя и ОТР, вводит дополнительное секретное значение OTP PIN. Это значение задается при назначении устройства пользователю.

Группа  $3$  — Специализированные USB-ключи — представлена одной моделью ключа eToken PRO Anywhere. Электронный USB-ключ eToken Anywhere предоставляет пользователям возможность безопасного доступа к Web-ресурсам с любого компьютера без предварительной установки программного обеспечения. Так, eToken Anywhere обеспечивает:

- автоматический запуск браузера и направление пользователя только на заранее заданные Web-сайты, адреса которых хранятся в защищенной памяти устройства;
- аутентификацию пользователя в рамках протокола SSL/TLS и защиту всех данных, передаваемых по сети Интернет;
- $-$  защиту от фишинга и атак типа «человек посередине» (Man in the middle).

Ключ eToken PRO Anywhere сертифицирован ФСТЭК России. Микросхема смарт-карты ключа - Atmel AT90SC25672RCT. Операционная система смарт-карты ключа – Athena OS755, встроенная виртуальная машина Java (полностью совместимая со стандартом Sun Java Card). Поддерживаемые интерфейсы и стандарты:

- $-$  PKCS#11 версии 2.01;
- Microsoft CryptoAPI;
- PC/SC (команды ADPU);
- Сертификаты X.509 v3, SSL v3, IPSec/IKE.

Аппаратно-реализованные алгоритмы - RSA 1024 / 2048; DES, 3DES, SHA-1. Объем защищенной памяти - 72 кб на микросхеме смарт-карты.

Поддерживаемые операционные системы:

- Режим PRO: Microsoft Windows 2000/2003/XP/Vista/2008/2008 R2/7  $(32 \text{ и } 64\text{-}6$ итные версии); Linux; Mac OS;
- Режим Anywhere: Microsoft Windows 2003/XP/Vista/2008/2008 R2/7 (32 и 64-битные версии).

Поддерживаемые браузеры: Internet Explorer 6.0 и выше, Firefox 3.0 и выше (для режима Anywhere). Поддерживаемые версии драйвера eToken PKI Client 5.1 и выше. Поддерживаемые версии комплекта разработчика eToken SDK 5.0 и выше. Срок хранения данных в памяти - не менее 10 лет. Количество циклов перезаписи памяти - не менее 500 000.

# **Назначение комплекса eToken Network Logon**

Программно-аппаратный комплекс eToken Network Logon предназначен для кардинального решения проблемы «слабых» паролей при работе на компьютерах под управлением Microsoft Windows. После установки продукта для входа на компьютер или в сеть можно использовать надежные и стойкие к перебору пароли либо цифровые сертификаты. В простейшем сценарии использования eToken Network Logon:

- сгенерирует для пользователя новый сложный пароль для входа в Windows (длиной 14 символов, обязательно содержащий буквы верхнего и нижнего регистров, цифры, спецсимволы);
- сменит текущий пароль пользователя Windows на новый сложный пароль;
- сохранит новый сложный пароль для входа в Windows в защищенной памяти USB-ключа или смарт-карты eToken.
- *eToken Network Logon обеспечивает*:
- двухфакторную аутентификацию пользователей на компьютере и в сети Windows с помощью USB-ключей или смарт-карт eToken;
- использование регистрационных имен и паролей для локального входа в систему или для входа в домен;
- использование цифровых сертификатов Х.509, сертификатов пользователя со смарт-картой и закрытых ключей для входа в домен;
- генерирование и последующее применение случайных паролей, неизвестных пользователю.

eToken Network Logon можно установить на компьютеры и ноутбуки под управлением ОС Microsoft Windows, объединенные в рабочую группу или домен Windows. На компьютере должна быть установлена одна из операционных систем:

- Windows Server 2008 R2;
- Windows Server 2008 (32- или 64-бит);
- Windows Server 2003 R2 (64-бит);
- Windows Server 2003 SP2 (32- или 64-бит);
- Windows 7 (32- или 64-бит);
- Windows Vista SP2 (32- или 64-бит);
- Windows XP SP3 (32-бит);
- Windows XP SP2 (64-бит).

Кроме того, на компьютере должен быть установлен набор драйверов eToken PKI Client 5.1 SP1. Аппаратное обеспечение должно соответствовать требованиям операционной системы. Также необходим свободный

USB-порт (при использовании USB-ключей eToken) или устройство чтения смарт-карт (при использовании смарт-карт eToken). eToken Network Logon поддерживает все модели eToken.

После установки eToken Network Logon стандартное приглашение для входа в Microsoft Windows заменяется новым, расширяющим возможности по входу пользователя в систему. Можно подключить смарт-карту (eToken) с закрытым ключом и сертификатом пользователя, ввести пароль пользователя для eToken и войти в систему. Можно нажать CTRL+ALT+DELETE, ввести имя пользователя, пароль и (при необходимости) имя домена, нажать OK и войти в систему.

Для каждого из этих двух способов аутентификации в eToken Network Logon предусмотрены усовершенствования. Вместо того чтобы каждый раз вводить имя пользователя и сложный пароль, пользователь один раз сохраняет имя в памяти eToken, а впоследствии лишь подключает eToken и вводит для него пароль пользователя. Для того чтобы войти в систему, предъявив сертификат пользователя со смарт-картой, надо подключить eToken и ввести для него пароль пользователя. Если eToken уже подключен, не нужно вынимать его и повторно подключать, достаточно лишь нажать CTRL+L, а затем ввести пароль пользователя для eToken.

Установка eToken Network Logon решает проблему «слабых» паролей, так как после установки продукта можно полностью отказаться от использования паролей при входе на компьютер и в сеть. При этом переходят к использованию цифровых сертификатов либо применяют хранимые в памяти eToken сложные пароли (заданные вручную с учетом действующих в организации требований к их сложности, либо автоматически сгенерированные). Пароль перестает быть «слабым» за счет того, что фактически исключается риск его подбора злоумышленником: при возможной смене пароля пользователем исключается риск задания им нового пароля, являющегося «слабым». Пароль не вводится с клавиатуры (исключаются риски подсматривания пароля или его перехвата шпионским ПО), пользователь не должен помнить пароль (исключаются случаи его забывания и записывания на бумаге). С помощью eToken Network Logon можно значительно усилить защищенность существующей системы.

Дополнительно можно использовать встроенный в eToken Network Logon генератор паролей для генерации сложных паролей, что уменьшает риск их подбора злоумышленником. Сгенерированный пароль записывается в память eToken и сохраняется в ней. Количество наборов «имя пользователя — пароль», хранящихся в памяти eToken, не ограничено параметрами eToken Network Logon и определяется только объемом защищенной памяти используемого устройства.

При развертывании инфраструктуры PKI (Инфраструктура открытых ключей — Public Key Infrastructure) появляется возможность использовать цифровые сертификаты для входа в сеть Windows и на локальный компьютер. Если в памяти еТокеп имеется сертификат пользователя со смарт-картой и соответствующий закрытый ключ, то их можно использовать для входа в домен Windows вместо имени пользователя и пароля. Таким образом обеспечивается плавность перехода от парольной аутентификации к строгой аутентификации с использованием цифровых сертификатов.

При отсоединении eToken от порта USB происходит автоматическая блокировка компьютера. Для разблокирования компьютера следует подсоединить eToken и ввести пароль пользователя для eToken.

Администратор может запретить или разрешить пользователю ввод пароля вручную. Администратор может управлять методами аутентификации, определяя:

- какие методы разрешены на данном компьютере (использование профилей, применение сертификатов);
- какой метод аутентификации используется по умолчанию и может ли пользователь самостоятельно выбирать метод при наличии в памяти eToken как профилей, так и сертификата.

Отметим основные преимущества eToken Network Logon [5, 8, 12].

- Отказ от ввода паролей вручную какой бы метод регистрации ни применялся (использование хранимых в памяти eToken сертификатов или паролей), при входе в систему пользователь никогда не вводит пароль, что исключает риски подсматривания пароля или его перехвата при вводе с клавиатуры.
- Возможность применения длинных и сложных паролей поскольку пользователь не должен вводить пароль вручную, сам пароль может быть длиннее и сложнее, чем пользователь может запомнить.
- Использование сгенерированных случайных паролей, не известных пользователю. eToken Network Logon позволяет генерировать пароли заданной длины, сохранять их в памяти eToken и подставлять в хранилище учетных данных таким образом, что пользователь даже не знает своего пароля, а потому не может записать и тем самым скомпрометировать пароль.
- Аппаратная аутентификация пользователей. Для входа в систему пользователю надо иметь eToken, это более надежно, чем ввод паролей с клавиатуры.
- Двухфакторная аутентификация. eToken Network Logon позволяет не просто сохранить реквизиты пользователя в памяти eToken, но и защитить их паролем пользователя eToken. При использовании этой возможности потеря или кража eToken не приведет к компрометации пароля.
- Интеграция в инфраструктуру открытых ключей. eToken Network Logon поддерживает не только системы, в которых для аутентификации пользователей применяются пароли, но и более надежный и современный метод регистрации с использованием смарт-карт.
- Простота и удобство для пользователей. Способы аутентификации, применяемые в eToken Network Logon, удобнее для пользователей, чем стандартные способы. Требования к сложности паролей пользователя eToken не столь высоки, как требования к сложности паролей Windows. Поэтому при двухфакторной аутентификации вводить простой пароль пользователя eToken проще, чем без таковой вводить сложный и длинный пароль.
- Улучшенный интерфейс при регистрации с использованием смарт-карт. Если еТокеп пользователя подключен к компьютеру, не обязательно отключать его и подключать вновь. eToken Network Logon позволяет в таком случае нажать CTRL+L, ввести пароль пользователя eToken и войти в систему, не прикасаясь к eToken.

Отметим также, что eToken Network Logon — универсальный продукт, который можно использовать на изолированном компьютере, в небольшой рабочей группе, в простой или сложной доменной инфраструктуре. Для каждой среды eToken Network Logon позволяет выбрать наилучший с точки зрения безопасности и удобства способ аутентификации. eToken Network Logon можно интегрировать с eToken TMS (Token Management System), системой управления жизненным циклом USB-ключей и смарт-карт, что позволяет управлять сертификатами и профилями централизованно.

## Лабораторная работа «Установка и администрирование eToken Network Logon»<sup>1</sup>

Цель работы: знакомство с аппаратными ключами защиты серии eToken. Установка и использование средства защиты eToken Network Logon.

Порядок выполнения практической части лабораторной работы. Установить дистрибутив eToken Network Logon. На компьютер должен быть установлен следующий набор драйверов и дополнительных утилит, обеспечивающих работу с электронными ключами eToken под управлением операционной системы семейства Windows:

- 1. SafeNet Authentication Client 8.2 для Microsoft Windows 8, Server 2012.
- 2. eToken PKI Client 5.1 SP1 для Microsoft Windows XP, Vista, 7, Server 2003, Server 2008
- 3. Создать нового пользователя.
- 4. Полключить еТокеп с закрытым ключом и сертификатом пользователя, ввести пароль пользователя для eToken и войти в систему.

Перед выполнением лабораторной работы рекомендуется ознакомиться с электронными ресурсами, доступными в сети Интернет [5, 8, 9], и информацией по работе с ключами серии eToken. прелставленной в пособии [7].

5. Нажать CTRL+ALT+DELETE, ввести имя пользователя, пароль и (при необходимости) имя домена, нажать OK и войти в систему.

**Ход выполнения работы.** На рис. 1 приведено стартовое окно входа после установки дистрибутива eToken Network Logon.

На данном этапе пользователю предлагается ввести пароль от существующей учетной записи или выбрать вариант входа с использованием eToken, а также создать новый профиль (рис. 2).

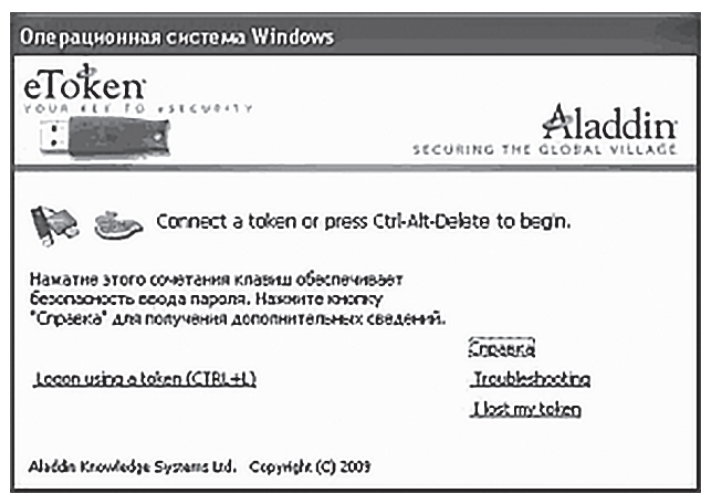

Рис. 1. Окно входа

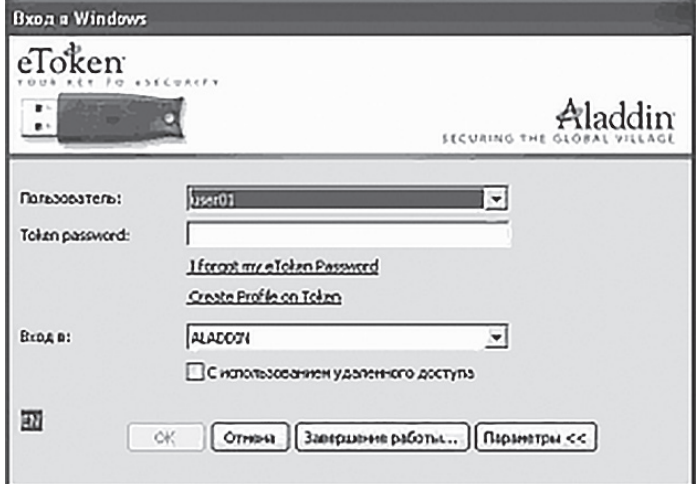

Рис. 2. Окно выбора учетной записи пользователя

Окно создания нового профиля показано на рис. 3. Режим создания пользователя позволяет использовать существующий пароль для учетной записи или заменить его на новый пароль, созданный пользователем или сгенерированный случайным образом.

После входа в учетную запись для инициализации eToken необходимо запустить eToken PKI Client 5.1. Рабочее окно программы изображено на рис. 4.

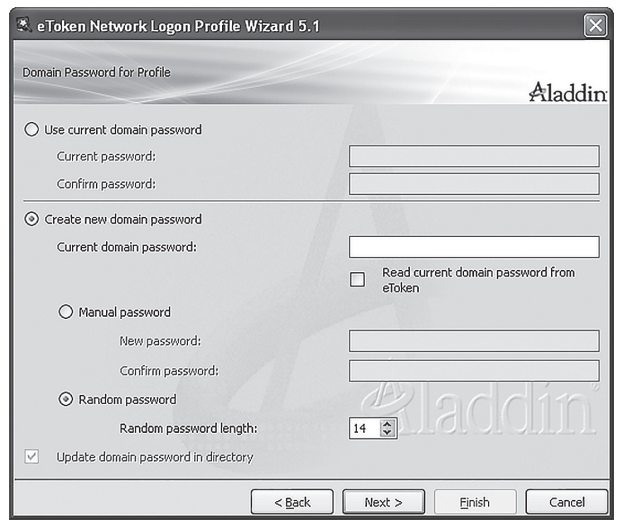

Рис. 3. Создание нового профиля

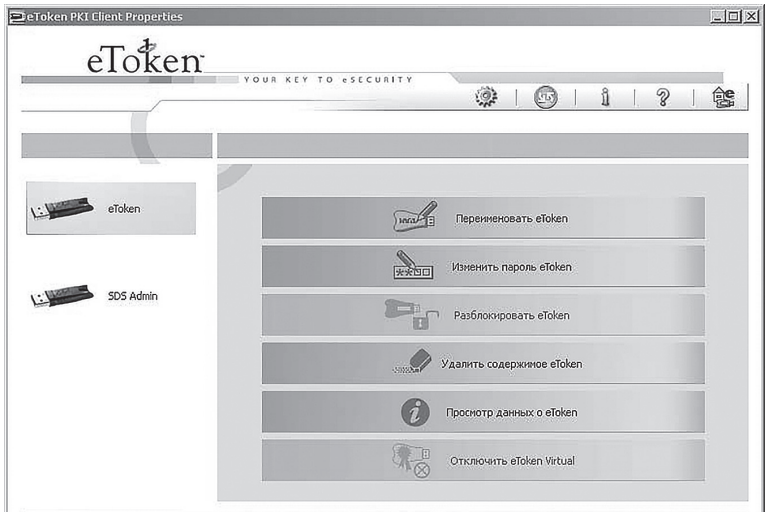

Рис. 4. Рабочее окно eToken PKI Client 5.1

На рис. 5 и 6 изображено меню изменения настроек пароля.

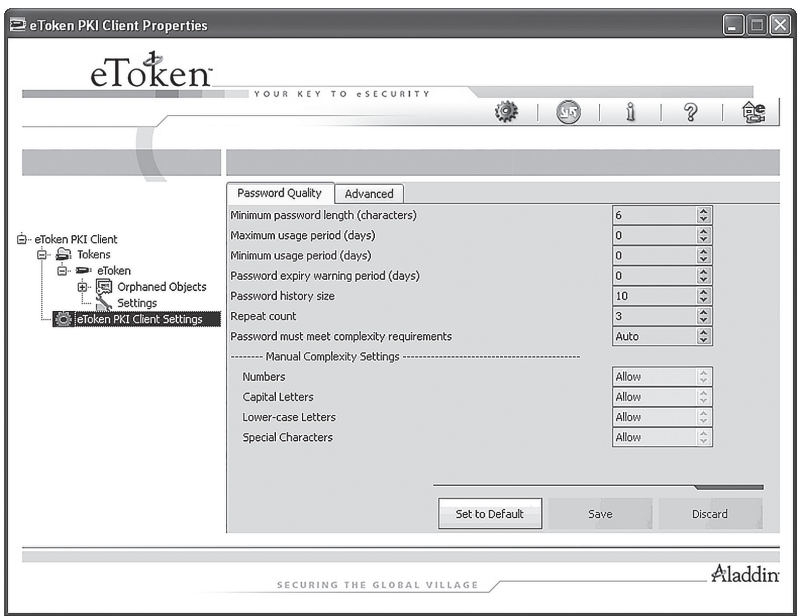

Рис. 5. Окно настройки пароля eToken

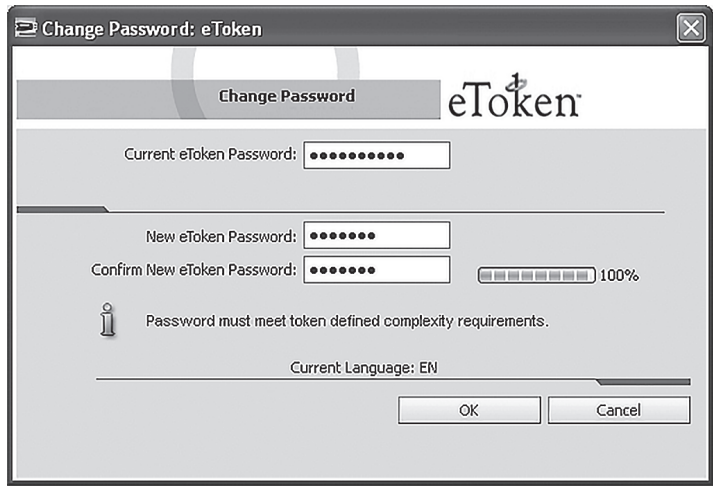

Рис. 6. Окно смены пароля eToken

Следующий этап — инициализация eToken. Настройка параметров: *создание пароля пользователя, создание пароля администратора, установка* 

*максимально возможных ошибочных вводов пароля*. Процесс инициализации eToken показан на рис. 7–9.

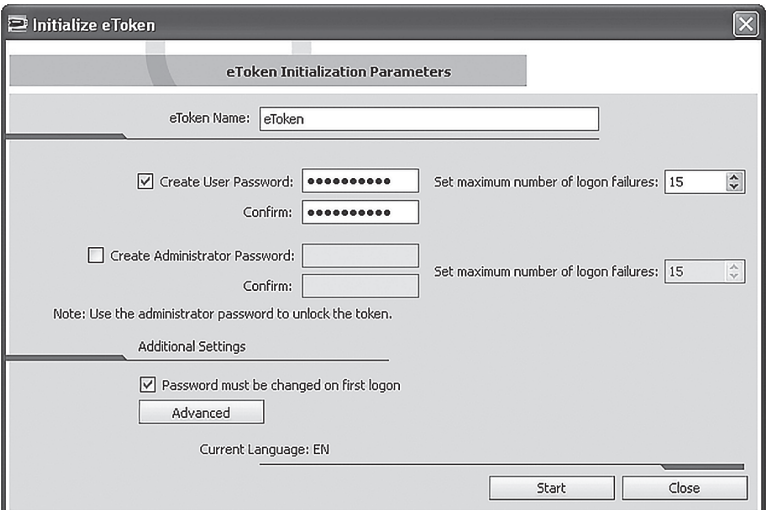

Рис. 7. Окно создания паролей eToken

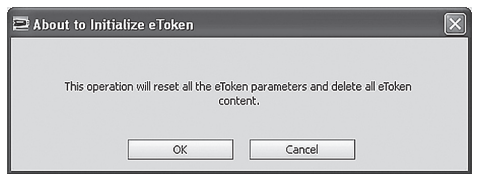

Рис. 8. Окно предупреждения

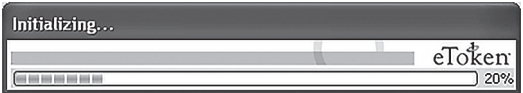

Рис. 9. Прогресс инициализации

**Требования к содержанию отчета.** Отчет выполняется на листах формата А4, которые должны быть скреплены перед сдачей отчета преподавателю. Первый лист отчета — титульный — содержит информацию об учебном заведении, кафедре, названии дисциплины, теме выполненной работы. Приводится информация об учащемся, выполнившим работу, и информация о преподавателе, проверяющем работу. В нижней части листа информация о месте (городе), где находится учебное заведение, и год выполнения работы.

В содержательной части отчета о проделанной работе необходимо указать номер и тему работы. Затем описать ход выполнения задания, проиллюстрировать ход выполнения работы скриншотами (копиями экрана), полученными в процессе ее выполнения. Если преподавателем были заданы вопросы по выполнению работы, на которые предложено ответить письменно, то приводятся вопросы и ответы на них. Завершается отчет выводами по проделанной работе. Отмечаются достоинства и недостатки изученной технологии, область использования разработки и т.д. Желательно в отчете привести список использованной литературы и интернет-ресурсов (сайтов сети Интернет).

## **Контрольные вопросы**

- 1. Назначение комплекса eToken Network Logon, основные характеристики.
- 2. Решение проблемы «слабых» паролей с помощью eToken Network Logon.
- 3. USB-ключи серии eToken eToken ГОСТ, eToken PRO (Java), Крипто-Про eToken CSP: основные характеристики, возможность использования с eToken Network Logon.
- 4. USB-ключи серии eToken eToken NG-FLASH (Java), eToken NG-OTP (Java): основные характеристики, возможность использования с eToken Network Logon.
- 5. Специализированный USB-ключ eToken PRO Anywhere: основные характеристики, назначение, возможность использования с eToken Network Logon.
- 6. Порядок установки и администрирования eToken Network Logon.

### **Заключение**

На кафедрах факультета информационных систем и геотехнологий РГГМУ при изучении дисциплины «Информационная безопасность телекоммуникационных систем» студентам предлагается выполнить цикл лабораторных работ. Пример работы с программно-аппаратными средствами защиты, основанными на использовании ключей серий Hasp (Hasp Hl) и Guardant, приведен в настоящем пособии.

Выполнение лабораторной работы «Установка и администрирование eToken Network Logon» позволяет сформировать у учащихся практические навыки по использованию программно-аппаратных схем защиты, которые могут пригодиться выпускникам в их производственной деятельности, связанной с проектированием и эксплуатацией защищенных телекоммуникационных систем. Программно-аппаратные средства защиты используются не только для защиты отдельных компьютеров, но и специализированных устройств, используемых в сетях передачи данных с целью повышения степени защищенности сетей от несанкционированного доступа [11] и, как следствие, надежности сетей передачи данных в целом. С дополнительной информацией по оценке показателей качества обслуживания в мультисервисных сетях можно ознакомиться в [12].

Теоретические знания и практические умения, полученные в процессе выполнения студентами данной лабораторной работы, будут полезны при выполнении других заданий, в том числе на учебно-экспериментальном стенде базовой кафедры «Проектирование защищенных телекоммуникационных систем» РГГМУ на предприятии АО «НИИ «Масштаб».

# **Литература**

- 1. *Ананченко И.В., Мусаев А.А*. Защита приложений, выполняемых торговым терминалом Metatrader, ключами Sentinel HASP // Труды СПИИРАН. 2013. № 3 (26). — С. 69–78.
- 2. *Государственный* стандарт РФ ГОСТ Р 51275-2006 «Защита информации. Объект информатизации. Факторы, воздействующие на информацию. Общие положения». — М.: Стандартинформ, 2007. — 12 с.
- 3. *Руководящий* документ в дополнение ГОСТ 34.003-90 «Автоматизированные системы. Защита от НСД к информации. Классификация автоматизированных систем и требования по защите информации». — М.: Стандартинформ, 2005. — 30 с.
- 4. *Смирнов П.И*. Способы оценки показателей качества обслуживания в мультисервисных сетях // Вопросы радиоэлектроники. 2012. Сер. «СОИУ». Вып. 2. — М.: ОАО «ЦНИИ «Электроника». — С. 51–63.
- 5. *Цены* и заказ продуктов [Электронный ресурс]. URL: http://www.aladdin-rd.ru/ buy/?pid=4981 (дата обращения: июль 2016 г.).
- 6. *Шапаренко Ю.М., Бескид П.П., Суходольский В.Ю*. Проектирование защищенных информационных систем. Ч. 1. Конструкторское проектирование. Защита от физических полей: учеб. пос. — СПб.: РГГМУ, 2008. — 60 с.
- 7. *Шелупанов А., Груздев С., Нахаев Ю*. Аутентификация: от А до Я: учеб. пос. [Электронный ресурс]. — URL: http://www.aladdin-rd.ru/support/training/authentication (дата обращения: июль 2016 г.).
- 8. *Шелупанов А.* Аутентификация. Теория и практика обеспечения безопасного доступа к информационным ресурсам / под ред. А. Шелупанова, С. Груздева, Ю. Нахаева. — М.: Изд-во «Горячая Линия–Телеком», 2009. — 552 с.
- 9. *Sentinel HASP* защита, лицензирование и распространение программного обеспечения [Электронный ресурс]. — URL: http://www.aladdin-rd.ru/catalog/network\_logon/ (дата обращения: июль 2016 г.).
- 10. *USB-ключи* и смарт-карты eToken [Электронный ресурс]. URL: http://www.aladdinrd.ru/catalog/etoken/ (дата обращения: июль 2016 г.).
- 11. *USB-ключи* и смарт-карты eToken персональное средство аутентификации и защищенного хранения данных [Электронный ресурс]. — URL: http://www.aladdin-rd.ru/ catalog/etoken/models (дата обращения: июль 2016 г.).
- 12. *USB-ключи* и смарт-карты eToken. Официальный прайс-лист. eToken Network Logon [Электронный ресурс]. — URL: http://www.aladdin-rd.ru/buy/prices/etoken\_user.xls (дата обращения: июль 2016 г.).

#### у ч е б н о е и з д а н и е

Игорь Викторович Ананченко Павел Игоревич Смирнов Юрий Михайлович Шапаренко

## ИНФОРМАЦИОННАЯ БЕЗОПАСНОСТЬ ТЕЛЕКОММУНИКАЦИОННЫХ СИСТЕМ

### Часть 1. АППАРАТНЫЕ КЛЮЧИ ETOKEN. СРЕДСТВО ЗАЩИТЫ ETOKEN NETWORK LOGON

Учебное пособие

*Редактор* Л.Ю. Киреева *Технический редактор* Ю.И. Климов

Подписано в печать 11.10.16. Формат  $60 \times 90^{1/16}$ . Гарнитура Newton. Печать цифровая. Усл. печ. л. 1,5. Тираж 100 экз. Заказ № 554. РГГМУ, 195196, Санкт-Петербург, Малоохтинский пр., 98. Отпечатано в ЦОП РГГМУ